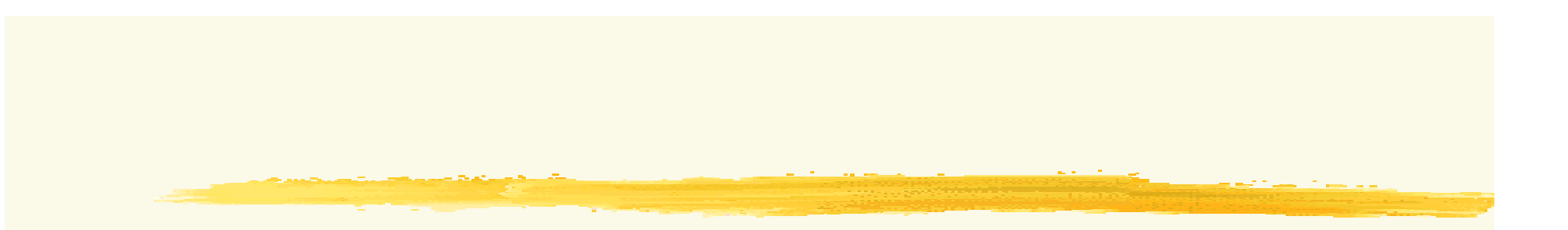

### File #1

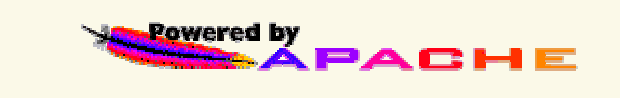

## Apache入門

u od stanovi pisace za u 1913.<br>Tajde u vijekom vrijem prijeka po

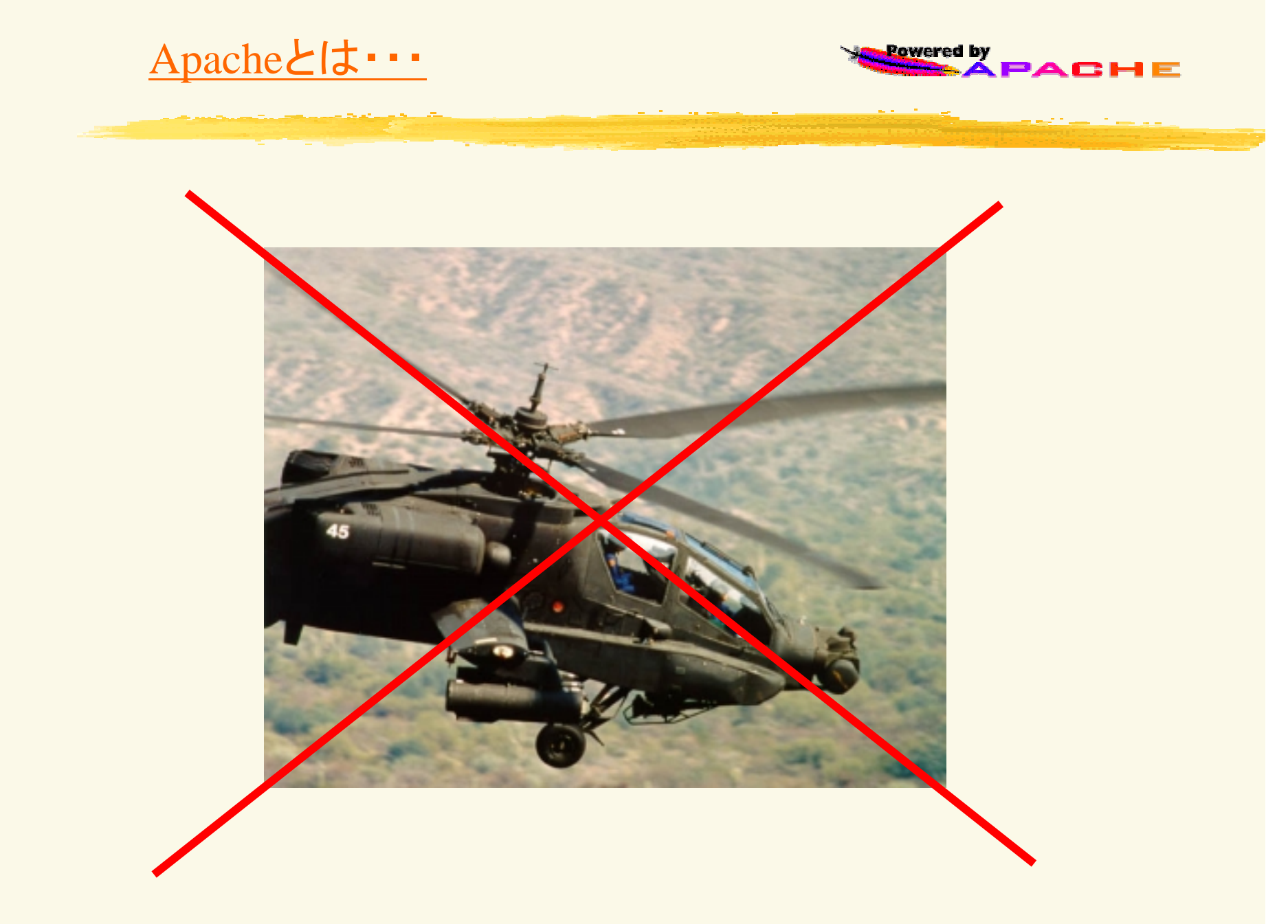

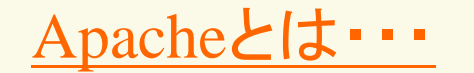

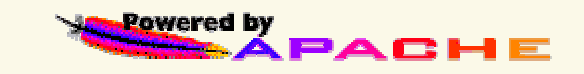

### ・世界で最も利用されてるWWWサーバー http://www.netcraft.com/survey/

#### ○Apacheの特徴

- ・動作が軽快
- ・豊富な機能をモジュールにより追加できる
- ・多彩なプラットフォームに対抗してる
- ・信頼性が高い
- ・無償である

○Apacheの機能 ・Proxy/Cacheサービス ・イメージマップ ·CGIへの対応 インストン イバーチャルホスト機能

・リダイレクト機能

·SSIおよびXSSIへの対応 · ContentNegotiationへの対応 ・エイリアス機能 ・・・・・・・アクセスコントロール

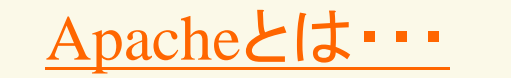

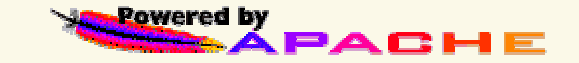

### · Apacheのダウンロードサイト http://www.apache.org/

http://www.apache.or.jp

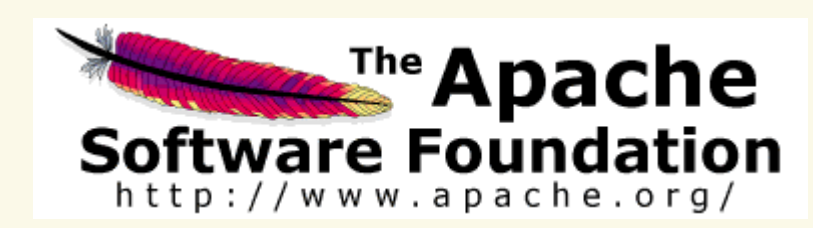

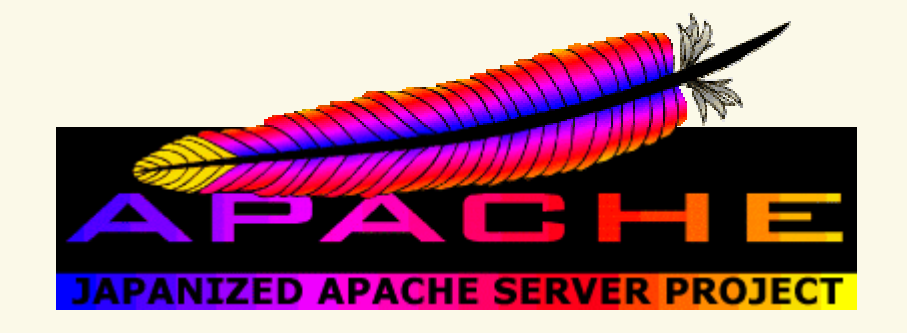

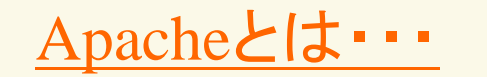

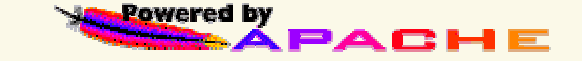

#### ○Apacheの起源

- ·1989:スイスのCERNにて、CERN-httpdが開発された。
- ・19xx:アメリカでもUIUCのNCSAが、NCSA-httpdを開発。
- ·1992: NCSAがMosaicを発表。
- ・1994: ジム・クラーク(SGI元会長)がNetscapeを発表。
- ・1995: NCSA-httpd-1.3をベースに開発されたのがApache。
- ・1995: 阪神・淡路大震災
- ・1996: TAO・神戸情報通信研究開発支援センター開所。 ・2000: 〃 閉所。

#### ○Apacheの語源

A PAtCHy server ← NCSA-httpdのコードにパッチを当てたもの。

○WWWサーバの歴史=インターネットの歴史 グラフィックの扱えるWWWサーバ/WWWブラウザのお陰で、 世の中がこれだけ変わった。

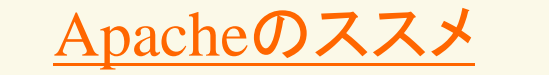

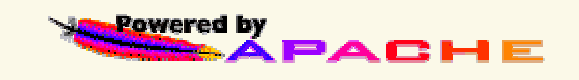

# インターネットサーバの中では WWWサーバが最も簡単にテストし易い!

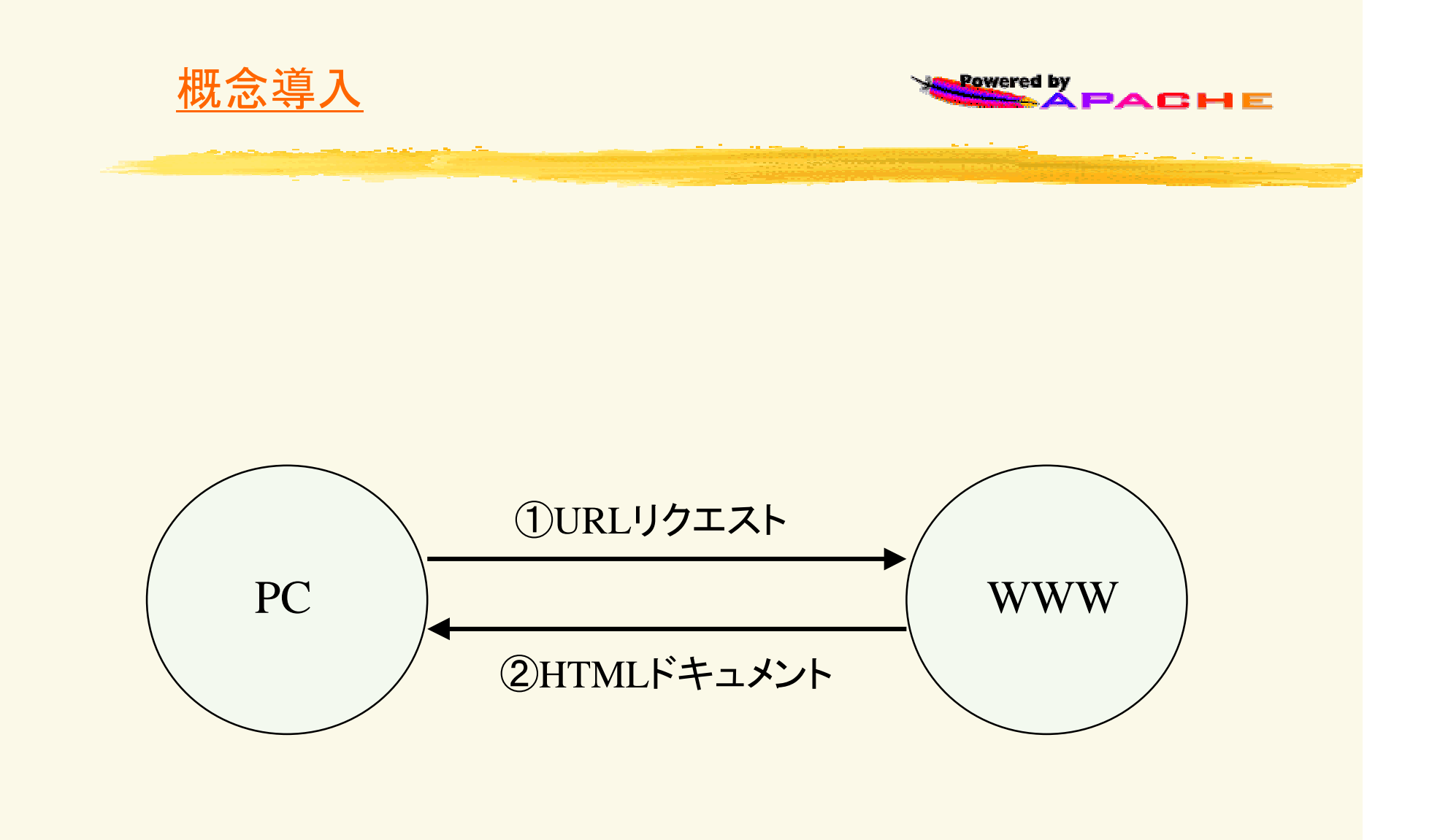

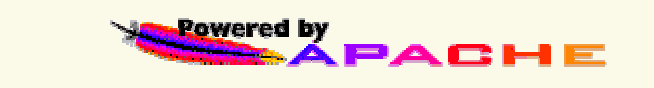

a Samura (1980) ya Kasance (1981)<br>Alikuwa mwaka wa Tanzania ya Tanzania<br>Alikuwa mwaka wa Tanzania

### Apacheのインストール

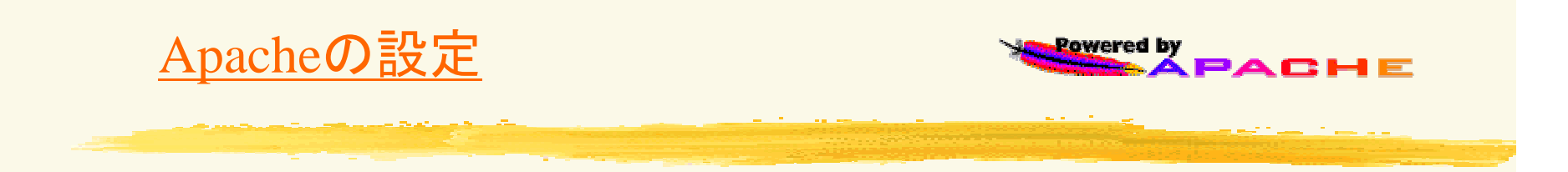

Port 80

DocumentRoot "/usr/local/apache/htdocs"

<Directory /> Options FollowSymLinks <sup>→</sup> Options FollowSymLinks ExecCGI Includes AllowOverride None</Directory>

UserDir public\_html

DirectoryIndex index.html  $\rightarrow$  DirectoryIndex index.html index.html index.php3

AccessFileName .htaccess  $\rightarrow$  #AccessFileName .htaccess

HostnameLookups Off → HostnameLookups On

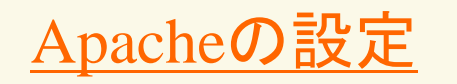

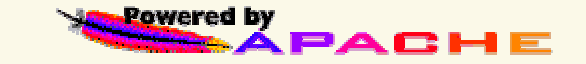

#AddType application/x-httpd-php3 .php3 #AddType application/x-httpd-php3-source .phps

#AddType application/x-httpd-php .php #AddType application/x-httpd-php-source .phps

#AddHandler cgi-script .cgi

#AddType text/html .shtml #AddHandler server-parsed .shtml

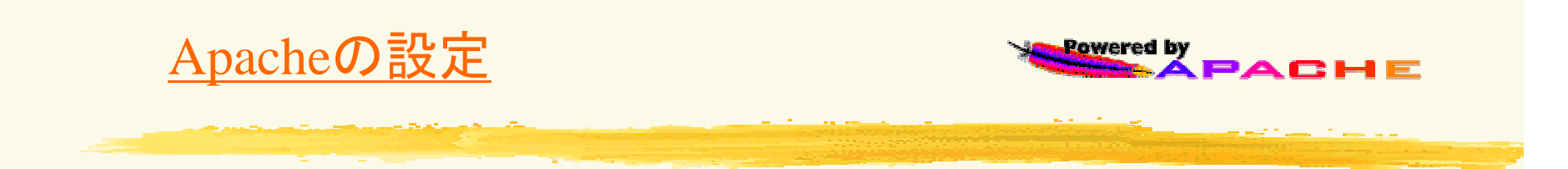

### ○Apacheの自動起動 cd /etc/rc.d/rc.httpdを変更

/var/lib/apache/sbin/apachectl start <sup>→</sup>/usr/local/apache/bin/apachectl start

### ○Apacheの再起動

ps -axu|grep apache で、apacheのPID(xxxx)を検出 kill -HUP xxxx

### ○Apacheの再起動

cd /usr/local/apache/bin ./apachectl restart

### ○モジュールの確認

cd /usr/local/apache/bin ./httpd -l

### 同じApacheでも、ディストリビューション毎に多少違う・・

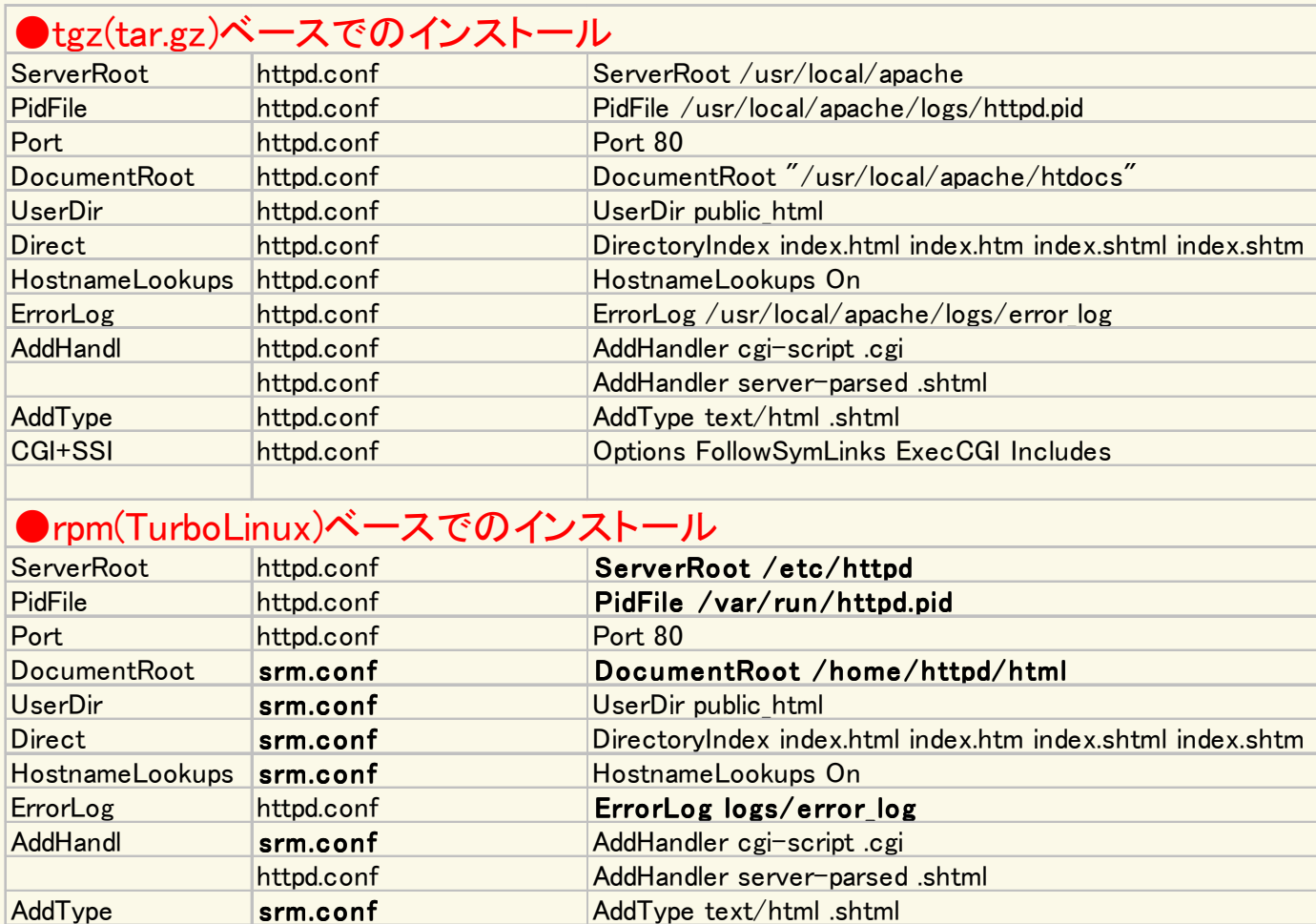

Options FollowSymLinks ExecCGI Includes

CGI+SSI

access.con

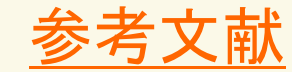

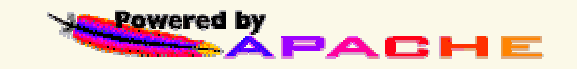

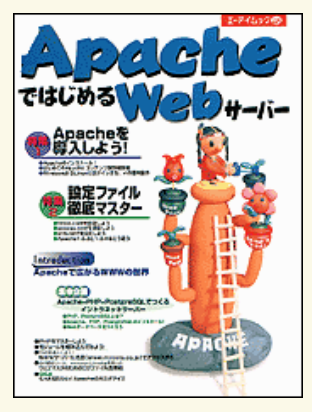

Aiムック224号 (ApacheではじめるWebサーバー) パッパラ大橋著、エーアイ出版  $42,200-$ 

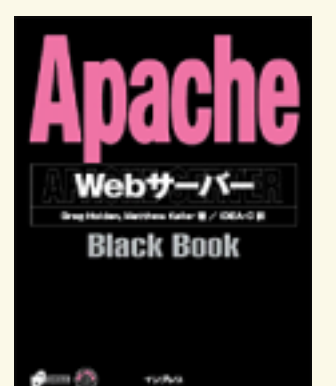

Apache Webサーバー Black Book インプレス\2,980-

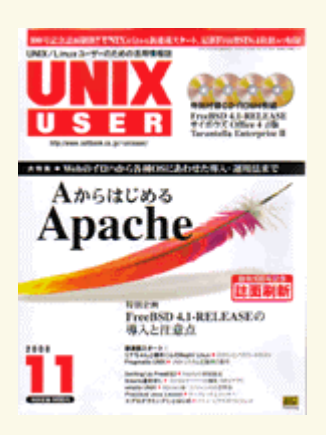

UNIX USER 2000/11月号 ソフトバンク出 ¥1,490-

14

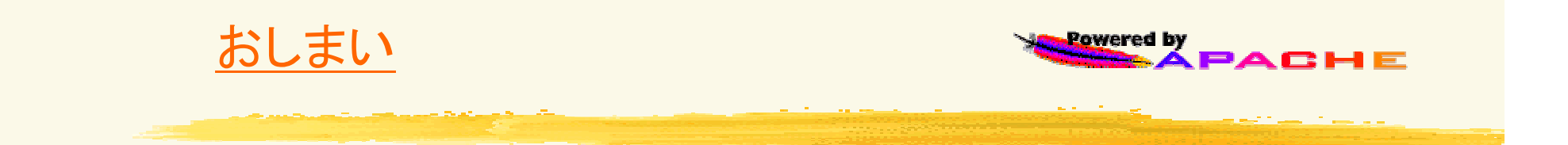

# $Q & A$

Do you have any questions ?